#### South River Science Team Database Update

**Former DuPont Waynesboro Site, Virginia Area of Concern (AOC) 4**

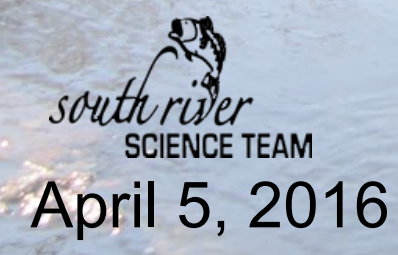

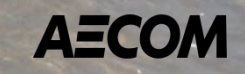

## Agenda

- ‒ Objectives
- ‒ Current State of Data
- ‒ Database (EIM) Customization
- ‒ Schedule

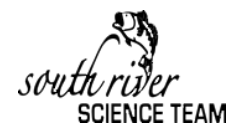

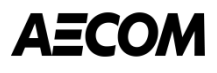

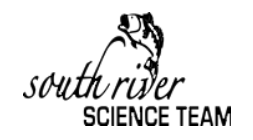

## **Objectives**

- Create a data repository for all project data
	- Analytical and field data from chemical, physical, and biological sources
	- Spatial data (floodplain outlines, land use, etc.)
	- Documents such as metadata/RDQAs
- Accessible to multiple stakeholders

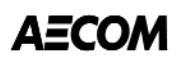

### Current State of Data

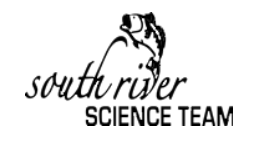

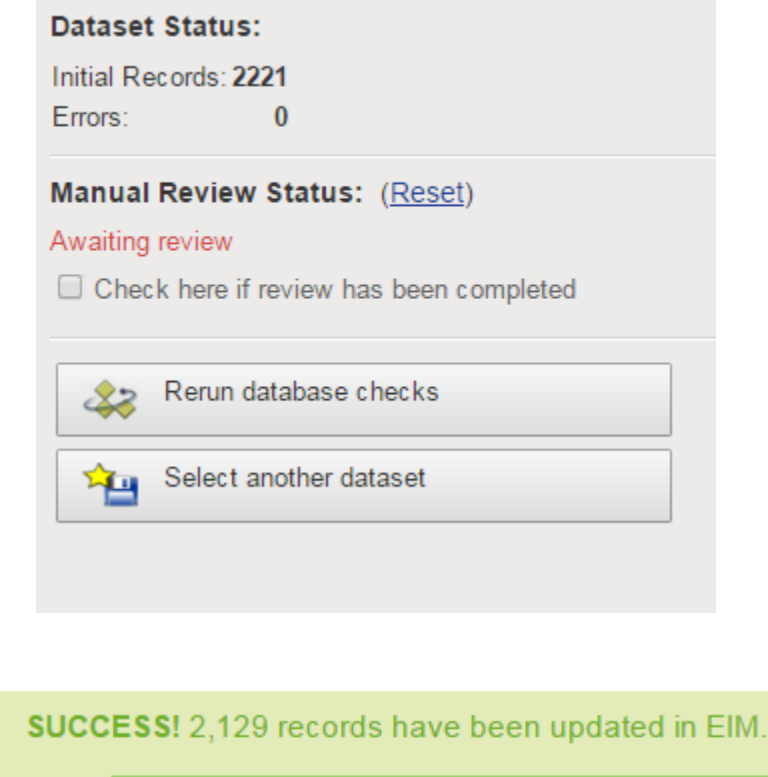

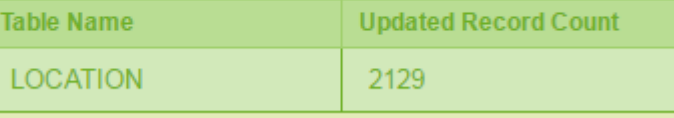

- AECOM Excel XY data uploaded to EIM
- Excel data files are being prepped for upload
- Compilation of researcher data is on-going and being evaluated for best storage options
	- Accessibility for common user – likely SRST website

# Database (EIM) Customization

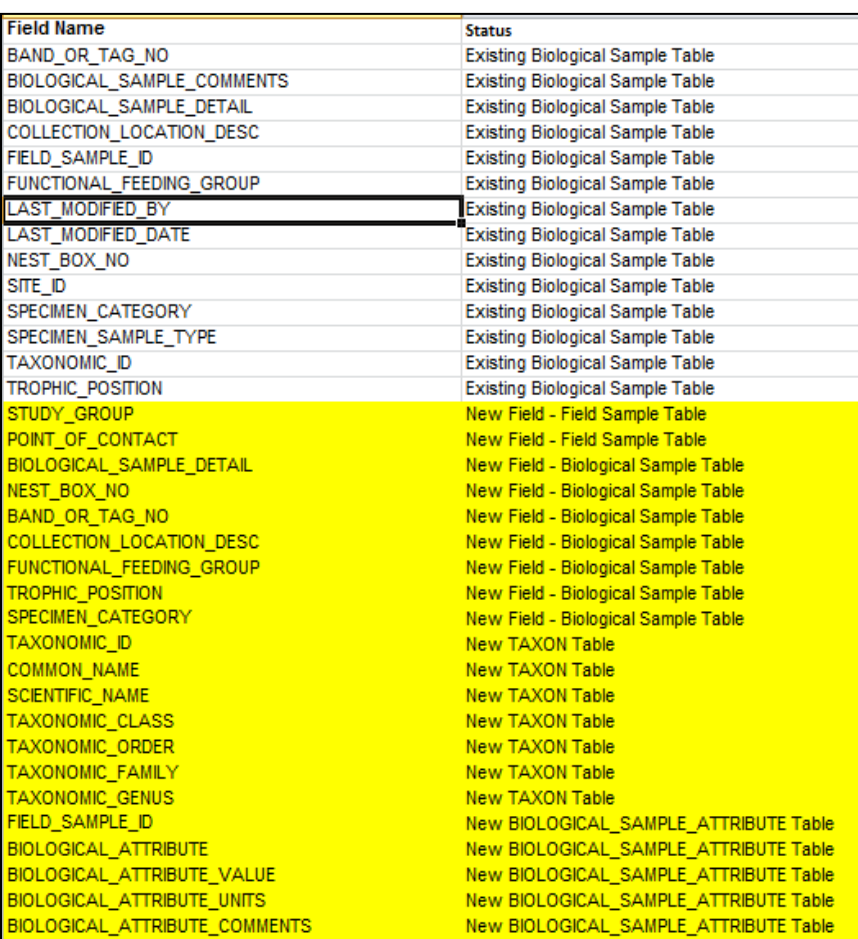

- AECOM maintains biological data in Excel
- Customization request was based on fields in Excel files not included in EIM
- Locus proposed new fields and tables for storing data efficiently
- When new fields are available, existing data from Excel will be uploaded in manageable "chunks"

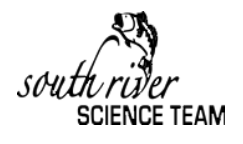

# Database (EIM) Customization

- Customization includes mobile app upgrades
- Teams will be able to collect sample data, field measurements and biological data on iPad
- Data collected in the mobile app is uploaded directly to EIM, eliminating external Excel files

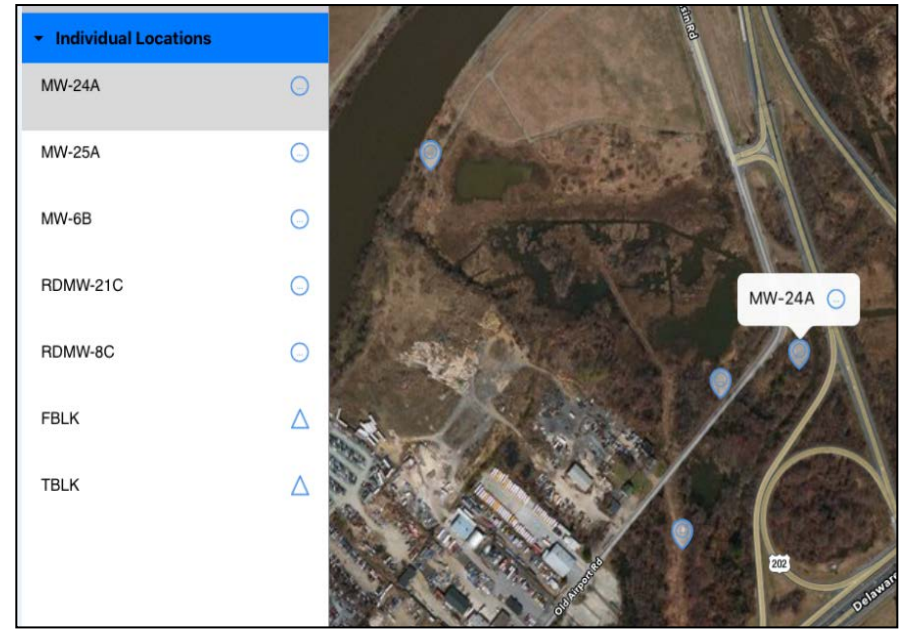

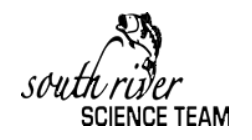

### **Schedule**

- EIM customization due to be rolled out 4/30/16
- Upload data from existing biota file 6/24/16
- Test creating out-put for biota data 7/29/16
- Test mobile app (biota data collection) 7/29/16
- Add spatial layers when EIM functionality becomes available
- Determine functionality of SRST website for common user – 7/29/16

#### Thank You

Christine.Wallace@aecom.com

South River Science Team April 5, 2016

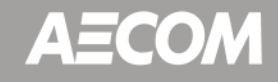